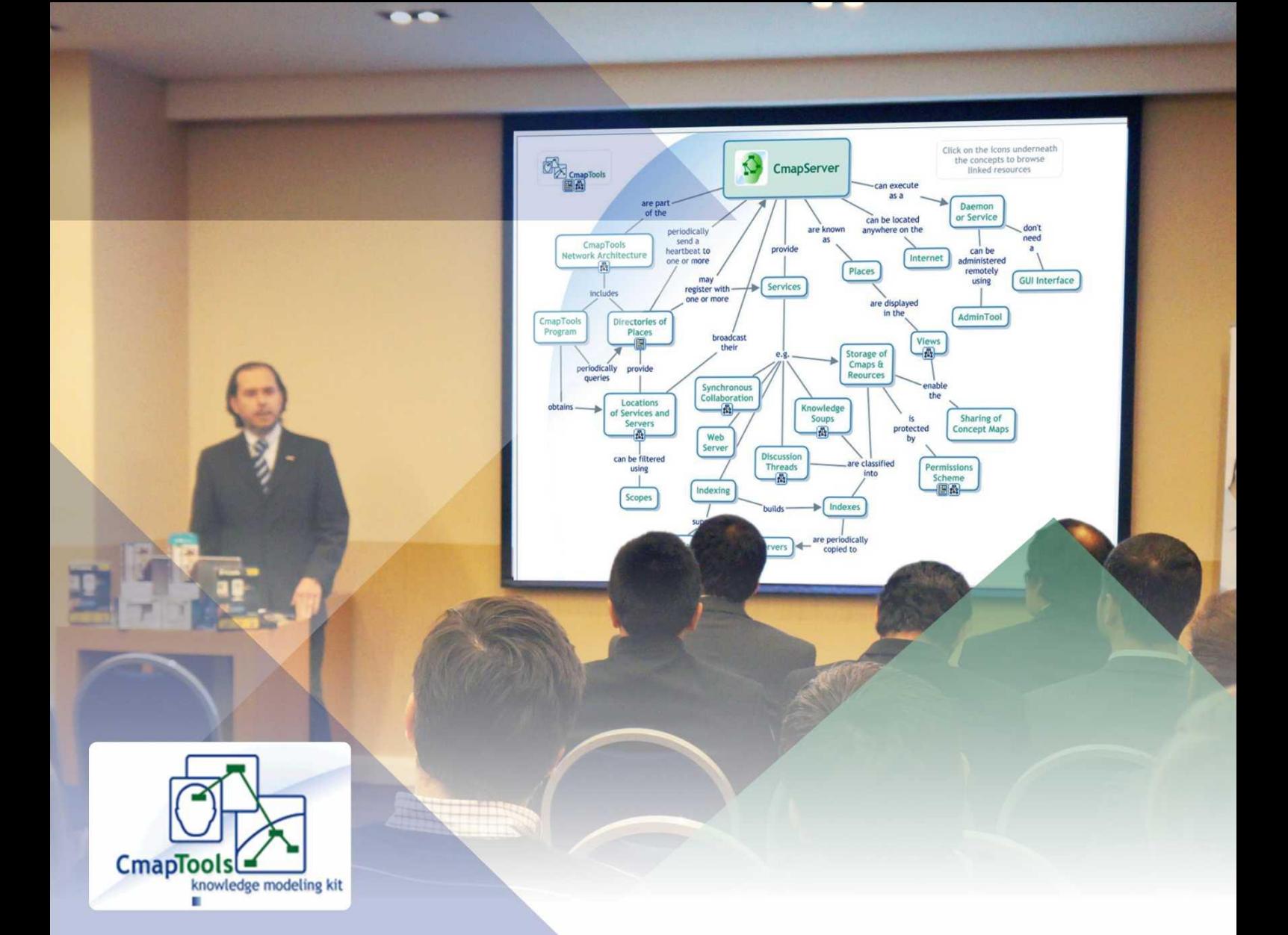

«La herramienta Cmap Tools mejora el aprendizaje colaborativo en el aula virtual»

**Lectura**

Cmap Tools para el Aprendizaje Significativo

**Taller**

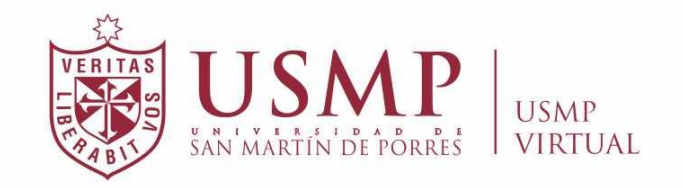

**Módulo II**

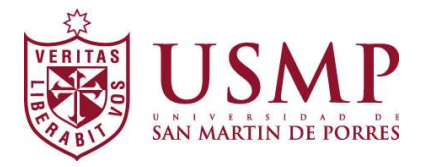

*UNIVERSIDAD DE SAN MARTÍN DE PORRES USMP Virtual Campus Virtual USMP – Sección "Artículos" Mayo 2012*

# **LA HERRAMIENTA CMAP TOOLS MEJORA EL APRENDIZAJE COLABORATIVO EN EL AULA VIRTUAL**

#### **Huamán Castro, Milagros Cecilia**

Universidad de San Martín de Porres, USMP Virtual Lima 013, Lima, Perú mhuaman@usmpvirtual.edu.pe

#### **Resumen**

*El artículo, La herramienta Cmap Tools mejora el aprendizaje colaborativo en el aula virtual, tiene como objetivo, dar a conocer que el uso de la herramienta Cmap Tools en el aula virtual mejora el aprendizaje colaborativo en los*  estudiantes. El método de investigación utilizado fue el experimental. El *instrumento que se utilizó para medir el Aprendizaje Colaborativo, estuvo relacionado a las dimensiones del aprendizaje colaborativo: interdependencia positiva, construcción del significado y relaciones psicosociales. La investigación se realizó en las aulas virtuales de la USMP Virtual. Los resultados de la*  investigación mostraron que el uso de la herramienta Cmap Tools, mejora el *aprendizaje colaborativo de los estudiantes.*

**Palabras clave:** *aprendizaje colaborativo, Cmap Tools, aula virtual, experimental.*

### **Abstract**

*The article, Cmap Tools tool improves collaborative learning in the virtual classroom, aims, to make known that use of the tool Cmap Tools in the virtual classroom improvement collaborative learning among students. The research method used was experimental. The instrument used to measure collaborative learning was related to the dimensions of collaborative learning: positive interdependence, construction of meaning and psychosocial relationships. The research was conducted in virtual classrooms Virtual USMP. The research results showed that use of the tool Cmap Tools, collaborative learning improves students.*

 **Keywords:** *collaborative learning, Cmap Tools, virtual classroom, experimental.*

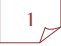

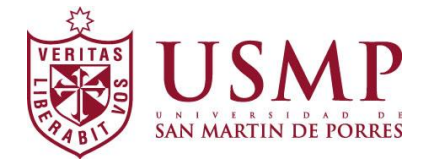

# **1. Introducción**

La poca eficacia del aprendizaje colaborativo en los estudiantes en las aulas virtuales es un problema que se ha venido observando últimamente, por esta razón se ha investigado sobre cómo **La herramienta Cmap Tools mejora el aprendizaje colaborativo en el aula virtual**. El artículo, trata sobre el efecto del uso de la herramienta Cmap Tools en el aula virtual, durante el desarrollo de resúmenes y recensiones grupales, el cual mejora significativamente los niveles del aprendizaje. Se tomó como base la herramienta Cmap Tools, ya que fue creada con este fin, construir colaborativamente, además a desarrollar el aprendizaje significativo.

Los resultados de la investigación muestran la eficacia del uso de la herramienta Cmap Tools, constituyendo un aporte a los docentes y a la organización en sí misma, ya que permite comprender la importancia del uso de las nuevas tecnologías de información y comunicación en el proceso de enseñanza aprendizaje.

# **2. Propuesta académica del uso de la herramienta Cmap Tools**

# **2.1 El aprendizaje digital y las teorías pedagógicas**

 La idea central del constructivismo es que el aprendizaje humano se construye, que la mente de las personas elabora nuevos conocimientos a partir de la base de enseñanzas anteriores. El aprendizaje de los estudiantes debe ser activo, el estudiante debe participar en actividades, en lugar de permanecer de manera pasiva observando lo que se les explica. Hernández (2008).

Seymour Papert, tomando como base los trabajos sobre Constructivismo, ha desarrollado una visión del aprendizaje llamado Construccionismo. Él precisa que si tomamos de la teoría constructivista el enfoque que el aprendizaje es mucho más una construcción que una trasmisión de conocimiento, lo extendemos diciendo que el aprendizaje es más eficaz, cuando es parte de una actividad que el sujeto experimenta como la construcción de un producto significativo. Papert y Harel (1991).

 George Siemens (2004) en su "Teoría de aprendizaje para la era digital" indica que un principio central de la mayoría de las teorías del aprendizaje, es que el aprendizaje ocurre dentro de una persona. Incluso los enfoques del constructivismo social, los cuales sostienen que el aprendizaje es un proceso social, promueven el protagonismo del individuo en el aprendizaje. Estas teorías no hacen referencia al aprendizaje que ocurre por fuera de las personas (el aprendizaje que es almacenado y manipulado por la tecnología).

 Sintetizando, el conectivismo, según la teoría de Siemens, es la integración de principios explorados por las teorías del caos, redes, complejidad y auto-organización. El aprendizaje puede residir fuera de nosotros (al interior de una organización), está enfocado en conectar conjuntos de información especializada, y las conexiones que nos permiten aprender más, tienen mayor importancia que nuestro estado actual de conocimiento.

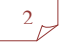

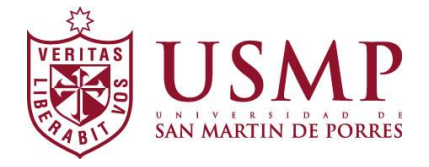

### **2.2 El aprendizaje colaborativo**

El aprendizaje colaborativo, es otro de los postulados constructivistas que parte de concebir a la educación como proceso de socioconstrucción permitiendo conocer las diferentes perspectivas para abordar un determinado problema, desarrollar tolerancia en torno a la diversidad y pericia para reelaborar una alternativa conjunta. Los entornos de aprendizaje constructivista se definen como «un lugar donde los alumnos deben trabajar juntos, ayudándose unos a otros, usando una variedad de instrumentos y recursos informativos que permitan la búsqueda de los objetivos de aprendizaje y actividades para la solución de problemas» Wilson (1995:27). El aprendizaje colaborativo está fundamentado en la teoría constructivista, el conocimiento es descubierto por los alumnos, reconstruido mediante los conceptos que puedan relacionarse y expandido a través de nuevas experiencias de aprendizaje. Enfatiza la participación activa del estudiante en el proceso porque el aprendizaje surge de transacciones entre los alumnos y entre el profesor y los estudiantes. Panitz (1998).

Casanova (2009) plantea tres dimensiones del aprendizaje colaborativo en entornos virtuales:

- **La interdependencia positiva:** Se define como la interdependencia mutua entre los participantes, para el desarrollo de la tarea y el logro de los objetivos grupales.
- **Construcción de significado:** La construcción de significado se define como la elaboración conjunta de conocimientos, metas, planes ideas y/o conceptos.
- **Relaciones psicosociales:** Las relaciones psicosociales se definen como el establecimiento de condiciones para una interacción estimulante, a través de expresiones de refuerzo, ánimo o apoyo entre los miembros.

### **2.3 Modelo de procesamiento de información**

Dentro de los modelos de procesamiento de la información se sitúa el planteamiento de Ausubel que sirve de referencia "para el estudio de los mapas conceptuales como estrategia y técnica cognitiva" Ontoria (2001:13). La construcción de un mapa es un acto consciente de escritura, actividad que es considerada como una buena estrategia de aprendizaje colaborativo. Supone una exigencia de participación activa del estudiante. El trabajo con mapas, en especial empleando la herramienta CmapTools**.** Cañas (2004), motiva y consigue compenetrar intensamente a los estudiantes, lo que sin duda beneficia el proceso de aprendizaje colaborativo y en general el aprendizaje. Esta forma de escritura requiere, además, un proceso de construcción en el que es posible identificar aquellos pasos que sigue un estudiante cuando se enfrenta a la comprensión de un texto. Con ello le estamos entrenando, y por tanto, dotando de una estrategia que podrá utilizar cuando se enfrente a la elaboración de resúmenes, jerarquizaciones, recensiones, entre otros.

El fundamento teórico de esta investigación toma en consideración las ideas de Ausubel y de algunos de sus discípulos, como Novak, con el diseño de herramientas metodológicas tanto para el educador como para el aprendiz, una de ellas son el mapa conceptual, el cual fue creado por Joseph D. Novak quien lo presenta como "estrategia, método y recurso esquemático". Ontoria (2000:31). Los mapas conceptuales los cuales a través de la programación se utilizaron como material didáctico. Los procesos que se desarrollan en esta técnica son: la comprensión de lo que se lee, pensamiento reflexivo, pensamiento relacional, establecimiento de significados, relaciones espaciales, integración perceptiva de campo, diferenciación

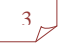

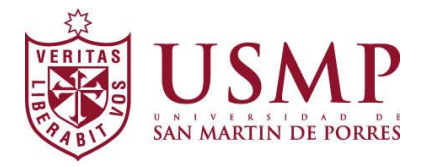

entre lo esencial y accidental, razonamiento de series deductivas, razonamiento de series inductivas y comprensión verbal.

# **2.4 Proceso de la investigación**

En la investigación realizada en la USMP Virtual se consideró un grupo experimental y un grupo control a los cuales se les aplicó una evaluación pre test referente al aprendizaje colaborativo, luego se aplicó un tratamiento en el uso de la herramienta Cmap Tools, al grupo experimental y finalmente, se aplicó una evaluación pos test a cada grupo. Los dos grupos pertenecían a las aulas virtuales de posgrado del Diplomado de Producción de Materiales Educativos Digitales y Multimedia.

El proceso aplicativo se desarrolló con el uso de la herramienta Cmap Tools que es un software libre, se instaló en un servidor gratuito donde se publican todos los mapas conceptuales <http://cmap.ihmc.us/download/>. El docente creó en una carpeta del servidor, un mapa, le dio un nombre y brindó los permisos a los alumnos para que puedan trabajar su resumen en ese mapa de manera colaborativa.

Los alumnos fueron elaborando el mapa conceptual colaborativamente, y el docente activó la acción "grabar", de esta manera el proceso quedó registrado en su totalidad, pudiendo observar la participación de cada integrante paso a paso todas las veces que desee, evaluando objetivamente el aporte de cada uno.

Existe una opción que permite enviar mensajes entre todos los alumnos para poder consultar sobre el tema, un chat interno para intercambiar ideas mientras se van construyendo los conceptos, reforzando así el aprendizaje significativo. Por otro lado, en el área de novedades, se indica quienes se van incorporando a la sesión de colaboración y muestra los mensajes que se van enviando los participantes. Mientras que en lista de participantes, se visualizan a todos los alumnos que están participando de la sesión.

El docente creador del mapa conceptual es quien moderó las modificaciones que se realizaron sobre el mismo. Él decidió permitir a un nuevo colaborar o no. Finalmente, cuando el mapa conceptual estuvo listo, se copió la extensión HTML en el aula virtual, para que todos puedan interactuar con el producto y visualizarlo a manera de retroalimentación del tema desarrollado. Además, es importante resaltar que este link también lo pueden pegar en su blog o página web.

Por lo tanto, la evaluación fue objetiva y se aplicó una rúbrica de evaluación que demostró el nivel de aprendizaje colaborativo entre los participantes.

### **2.5 Resultados**

En el estudio se verificó que el uso de la herramienta Cmap Tools en el aula virtual mejora el aprendizaje colaborativo en los estudiantes de pos grado de la USMP Virtual, eso supuso realizar dos medidas y comparar si realmente mejoró. En general se pudo observar que después de utilizar la herramienta Cmap Tools en el aula virtual, con el grupo experimental, los resultados respecto al **aprendizaje colaborativo**, fueron mejores que los obtenidos en el grupo control. Lo cual se observó también en cada una de las dimensiones que comprende el aprendizaje colaborativo, donde los

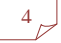

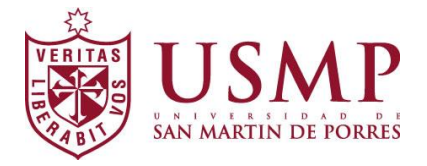

promedios del grupo experimental se incrementaron satisfactoriamente, después de utilizar la herramienta Cmap Tools.

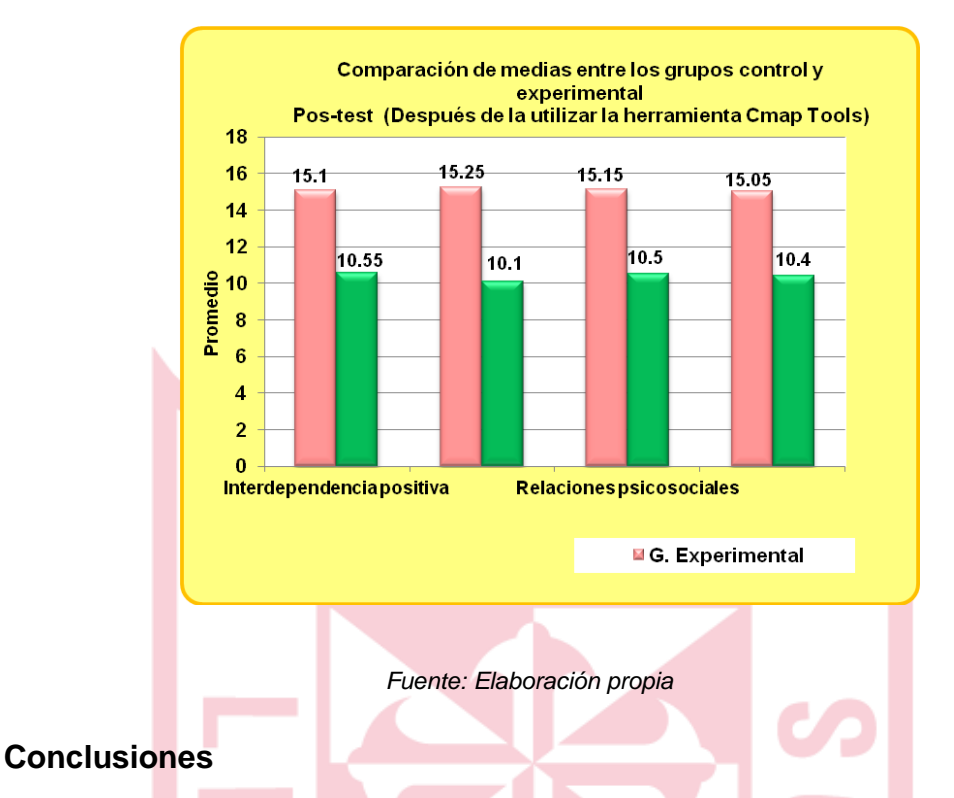

#### **Figura Nº 1: Comparación de resultados al utilizar Cmap Tools**

- 1. El uso de la herramienta Cmap Tools, mejoró en general el aprendizaje colaborativo de los estudiantes de posgrado, de la USMP Virtual de (10.4) a (15.05).
- 2. El uso de la herramienta Cmap Tools, mejoró los tres niveles del aprendizaje colaborativo; la interdependencia positiva, la construcción de significado y las relaciones psicosociales de los estudiantes de posgrado, de la USMP Virtual.
- 3. Las actividades grupales de los alumnos con el uso del software libre Cmap Tools en espacios virtuales, contribuyen a despertar interés en el trabajo académico, y a mejorar el aprendizaje colaborativo.

### **Referencias**

- Cañas, A. (2004). *CmapTools: A Knowledge Modeling and Sharing Environment.* Proceedings of the First International Conference on Concept *Mapping* (Vol. I, pp. 125-133). Pamplona, España: Universidad Pública de Navarra.
- Casanova, Marly Odette; Alvarez, Ibis Marlene; Alemany, Isabel (2009); *Propuesta de indicadores para evaluar y promover el aprendizaje cooperativo en un debate virtual* [artículo en línea]. EDUTEC, Revista Electrónica de Tecnología Educativa. Núm. 28/ Marzo 2009. Recuperado de <http://edutec.rediris.es/revelec2/revelec28/>

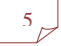

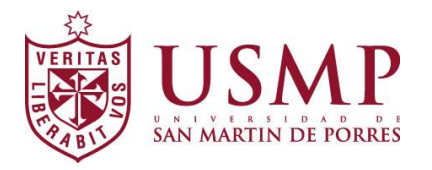

- Hernández, S. (2008); *El modelo constructivista con las nuevas tecnologías: aplicado en el proceso de aprendizaje*. En: Comunicación y construcción del conocimiento en el nuevo espacio tecnológico. *Revista de Universidad y Sociedad del Conocimiento (RUSC)*. Vol. 5, N°2. UOC. Recuperado de <http://www.uoc.edu/rusc/5/2/dt/esp/hernandez.pdf>
- Huamán, M. (2012). *La herramienta Cmap Tools y el aprendizaje colaborativo en el aula virtual en estudiantes de posgrado*. (Tesis de doctorado). Universidad de San Martín de Porres, Lima, Perú.
- Ontoria,A. (2001). *Mapas Conceptuales una técnica para aprender.* Madrid: Ediciones Narcea.
- Panitz, T. (1997); *Collaborative versus Cooperative Learning: Comparing the two definitions helps understand the nature of interactive learning.* Cooperative Learning and College Teaching, Vol. 8, No. 2. Recuperado de <http://home.capecod.net/~tpanitz/tedsarticles/coopdefinition.htm>
- Papert, S.; Harel, I. (1991); *Situar el Construccionismo*. Instituto Tecnológico de Massachusetts MIT. Traducido por el INCAE en Mayo del 2002. Recuperado de [http://web.media.mit.edu/~calla/web\\_comunidad/Readings/situar\\_el\\_construcci](http://web.media.mit.edu/~calla/web_comunidad/Readings/situar_el_construccionismo.pdf) [onismo.pdf](http://web.media.mit.edu/~calla/web_comunidad/Readings/situar_el_construccionismo.pdf)
- Siemens, G. (2004). *Una teoría de aprendizaje para la era digital.* Traducción de Diego Leal (2007).
- Wilson, J. (1995). *Cómo valorar la calidad de la enseñanza*. Madrid: Editorial Paidós.

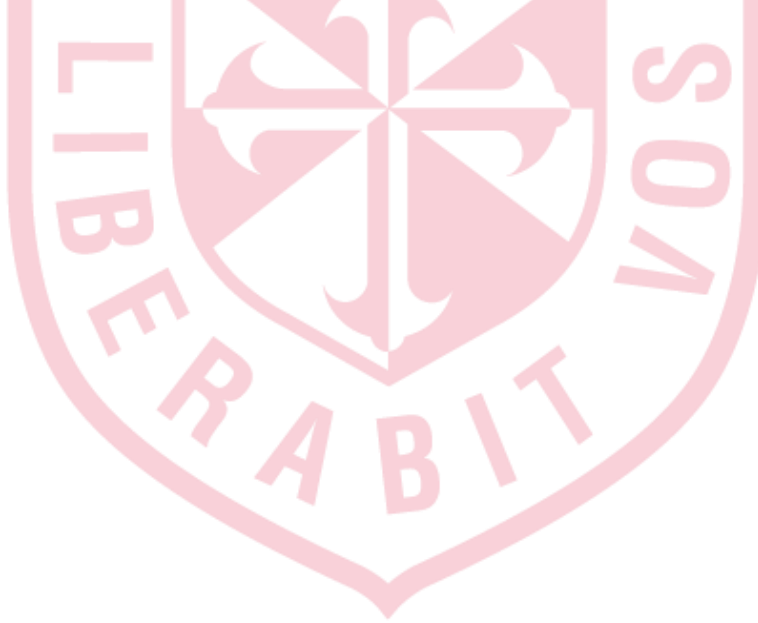

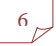